### Configuring Java CAPS Project Components for Database Adapters

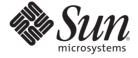

Sun Microsystems, Inc. 4150 Network Circle Santa Clara, CA 95054 U.S.A.

Part No: 820–4409–10 June 2008 Copyright 2008 Sun Microsystems, Inc. 4150 Network Circle, Santa Clara, CA 95054 U.S.A. All rights reserved.

Sun Microsystems, Inc. has intellectual property rights relating to technology embodied in the product that is described in this document. In particular, and without limitation, these intellectual property rights may include one or more U.S. patents or pending patent applications in the U.S. and in other countries.

U.S. Government Rights – Commercial software. Government users are subject to the Sun Microsystems, Inc. standard license agreement and applicable provisions of the FAR and its supplements.

This distribution may include materials developed by third parties.

Parts of the product may be derived from Berkeley BSD systems, licensed from the University of California. UNIX is a registered trademark in the U.S. and other countries, exclusively licensed through X/Open Company, Ltd.

Sun, Sun Microsystems, the Sun logo, the Solaris logo, the Java Coffee Cup logo, docs.sun.com, Java, and Solaris are trademarks or registered trademarks of Sun Microsystems, Inc. in the U.S. and other countries. All SPARC trademarks are used under license and are trademarks or registered trademarks of SPARC International, Inc. in the U.S. and other countries. Products bearing SPARC trademarks are based upon an architecture developed by Sun Microsystems, Inc.

The OPEN LOOK and Sun<sup>TM</sup> Graphical User Interface was developed by Sun Microsystems, Inc. for its users and licensees. Sun acknowledges the pioneering efforts of Xerox in researching and developing the concept of visual or graphical user interfaces for the computer industry. Sun holds a non-exclusive license from Xerox to the Xerox Graphical User Interface, which license also covers Sun's licensees who implement OPEN LOOK GUIs and otherwise comply with Sun's written license agreements.

Products covered by and information contained in this publication are controlled by U.S. Export Control laws and may be subject to the export or import laws in other countries. Nuclear, missile, chemical or biological weapons or nuclear maritime end uses or end users, whether direct or indirect, are strictly prohibited. Export or reexport to countries subject to U.S. embargo or to entities identified on U.S. export exclusion lists, including, but not limited to, the denied persons and specially designated nationals lists is strictly prohibited.

DOCUMENTATION IS PROVIDED "AS IS" AND ALL EXPRESS OR IMPLIED CONDITIONS, REPRESENTATIONS AND WARRANTIES, INCLUDING ANY IMPLIED WARRANTY OF MERCHANTABILITY, FITNESS FOR A PARTICULAR PURPOSE OR NON-INFRINGEMENT, ARE DISCLAIMED, EXCEPT TO THE EXTENT THAT SUCH DISCLAIMERS ARE HELD TO BE LEGALLY INVALID.

### Contents

| ı | Configuring Java CAPS Project Components for Database Adapters                  |
|---|---------------------------------------------------------------------------------|
|   | Configuring Java CAPS Adapter Connectivity Map Properties                       |
|   | Configuring the Adapter Connectivity Map Properties                             |
|   | DB2 Connect Adapter Inbound Connectivity Map Properties                         |
|   | DB2 Connect Type 4 Adapter - Inbound Parameter Settings                         |
|   | DB2 Connect Adapter - Inbound Parameter Settings                                |
|   | DB2 Connect Adapter Outbound Connectivity Map Properties                        |
|   | DB2 Connect Type 4 Adapter - Outbound JDBC Connector Settings                   |
|   | DB2 Connect XA Adapter - Outbound JDBC Connector Settings                       |
|   | DB2 Connect Adapter - Outbound JDBC Connector Settings                          |
|   | DB2 Connect non-Transactional Type 4 Adapter - Outbound JDBC Connector Settings |
|   | DB2 Connect Type 4 XA Adapter - Outbound JDBC Connector Settings                |
|   | DB2 Connect non-Transactional Adapter - Outbound JDBC Connector Settings        |
|   | DB2 Adapter Inbound Connectivity Map Properties                                 |
|   | DB2 Adapter Inbound Properties for Windows and UNIX 1                           |
|   | DB2 Adapter Inbound Properties for z/OS and AS/400 1                            |
|   | DB2 Adapter Outbound Connectivity Map Properties                                |
|   | DB2 Adapter Outbound Properties for Windows and UNIX 1                          |
|   | DB2 Adapter Outbound Properties for z/OS and AS/400 1                           |
|   | Informix Adapter Connectivity Map Properties Configuration                      |
|   | Outbound Adapter Properties                                                     |
|   | Outbound XA Adapter Properties                                                  |
|   | Outbound non-Transactional Adapter Properties                                   |
|   | Transaction Support Levels Between Different Versions                           |
|   | JDBC/ODBC Adapter Connectivity Map Properties Configuration                     |
|   | Connectivity Map Outbound Adapter Properties                                    |
|   | Connectivity Map Outbound non-Transactional Adapter Properties 1                |
|   | Connectivity Map Outbound XA Adapter Properties 1                               |

| Transaction Support Levels Between Different Versions                | 15 |
|----------------------------------------------------------------------|----|
| Oracle Adapter Inbound Connectivity Map Properties                   | 16 |
| Oracle Adapter Outbound Connectivity Map Properties                  | 16 |
| Oracle Outbound Adapter Properties                                   | 17 |
| Oracle Outbound non-Transactional Adapter Properties                 | 17 |
| Oracle Outbound Adapter with XA Support Properties                   | 17 |
| SQL Server Adapter Inbound Connectivity Map Properties               | 18 |
| SQL Server Adapter Outbound Connectivity Map Properties              | 18 |
| Outbound SQL Server Adapter Properties                               | 18 |
| Outbound non-Transactional SQL Server Adapter Properties             | 19 |
| Outbound SQL Server Adapter with XA Support Properties               | 19 |
| Sybase Adapter Connectivity Map Properties                           | 20 |
| Configuring the Outbound Sybase Adapter Properties                   | 20 |
| Configuring the Outbound Sybase XA Adapter Properties                |    |
| Configuring the Outbound Sybase non-Transactional Adapter Properties | 21 |
| Transaction Support Levels Between Different Versions                | 21 |
| VSAM Adapter Outbound Connectivity Map Properties                    |    |
| VSAM Adapter Outbound Connectivity Map Properties                    | 23 |
| VSAM Adapter Outbound non-Transactional Connectivity Map Properties  |    |

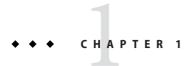

# Configuring Java CAPS Project Components for Database Adapters

The following topics provide instructions on how to configure Java CAPS project components for database adapters:

- "Configuring Java CAPS Adapter Connectivity Map Properties" on page 5
- "DB2 Connect Adapter Inbound Connectivity Map Properties" on page 6
- "DB2 Connect Adapter Outbound Connectivity Map Properties" on page 7
- "DB2 Adapter Inbound Connectivity Map Properties" on page 10
- "DB2 Adapter Outbound Connectivity Map Properties" on page 11
- "Informix Adapter Connectivity Map Properties Configuration" on page 12
- "JDBC/ODBC Adapter Connectivity Map Properties Configuration" on page 14
- "Oracle Adapter Inbound Connectivity Map Properties" on page 16
- "Oracle Adapter Outbound Connectivity Map Properties" on page 16
- "SQL Server Adapter Inbound Connectivity Map Properties" on page 18
- "SQL Server Adapter Outbound Connectivity Map Properties" on page 18
- "Sybase Adapter Connectivity Map Properties" on page 20
- "VSAM Adapter Outbound Connectivity Map Properties" on page 23

### **Configuring Java CAPS Adapter Connectivity Map Properties**

This topic describes how to set the connectivity map properties for Java CAPS Adapters.

All adapters contain a unique set of default configuration parameters. After the adapters are established and an External System is created in the Project's Environment, the adapter parameters are modified for your specific system. Adapter configuration parameters are modified from the following locations:

- **Connectivity Map:** These parameters most commonly apply to a specific component adapter, and may vary from other adapters (of the same type) in the Project.
- Environment Explorer: These parameters are commonly global, applying to all adapters (of the same type) in the Project. The saved properties are shared by all adapters in the External System window.

Collaboration or Business Process: Adapter properties may also be set from your
Collaboration or Business Process, in which case the settings will override the
corresponding properties in the adapter's Connectivity Map configuration. Any properties
that are not overridden retain their configured default settings.

### **Configuring the Adapter Connectivity Map Properties**

When you connect an External Application to a Collaboration, Netbeans IDE automatically assigns the appropriate adapter to the link. Each adapter is supplied with a template containing default configuration properties that are accessible on the Connectivity Map.

Adapters can be configured for inbound and/or outbound modes in a Connectivity Map.

#### To Configure the Inbound Adapter Properties

On the Connectivity Map, double-click the Adapter icon.
 The adapter Properties window appears, displaying the default properties for the Inbound adapter.

#### ▼ To Configure the Outbound Adapter Properties

On the Connectivity Map, double-click the Adapter icon.
 The adapter Properties window appears, displaying the default properties for the Outbound adapter.

### **DB2 Connect Adapter Inbound Connectivity Map Properties**

The Inbound configuration parameters, accessed from the Connectivity Map, are organized into the following sections:

- "DB2 Connect Type 4 Adapter Inbound Parameter Settings" on page 6
- "DB2 Connect Adapter Inbound Parameter Settings" on page 7

# DB2 Connect Type 4 Adapter - Inbound Parameter Settings

The **Parameter Settings** section of the **DB2 Connect Type 4 Adapter** Inbound Connectivity Map properties contains the top-level parameters displayed in the following table.

TABLE 1-1 DB2 Connect Adapter Inbound Type 4

| Name              | Description                                                   |                                                                                                    |
|-------------------|---------------------------------------------------------------|----------------------------------------------------------------------------------------------------|
| Pollmilliseconds  | Polling interval in milliseconds.                             | A valid numeric value. The default is 5000.                                                                                            |
| PreparedStatement | The Prepared Statement used for polling against the database. | The Prepared Statement must be the same Statement y allowed. Additionally, no place holders should be used "?" in the Prepared Query). |

### **DB2 Connect Adapter - Inbound Parameter Settings**

The **Parameter Settings** section of the **DB2 Connect Adapter** Inbound Connectivity Map properties contains the top-level parameters displayed in the following table.

TABLE 1-2 DB2 Connect Adapter Inbound Type 4

| Name              | Description                       |                                                                                                    |
|-------------------|-----------------------------------|----------------------------------------------------------------------------------------------------|
| Pollmilliseconds  | Polling interval in milliseconds. | A valid numeric value. The default is 5000.                                                                                            |
| PreparedStatement | database.                         | The Prepared Statement must be the same Statement y allowed. Additionally, no place holders should be used "?" in the Prepared Query). |

### **DB2 Connect Adapter Outbound Connectivity Map Properties**

The Outbound configuration parameters, accessed from the Connectivity Map, are organized into the following sections:

- "DB2 Connect Type 4 Adapter Outbound JDBC Connector Settings" on page 7
- "DB2 Connect XA Adapter Outbound JDBC Connector Settings" on page 8
- "DB2 Connect Adapter Outbound JDBC Connector Settings" on page 8
- "DB2 Connect non-Transactional Type 4 Adapter Outbound JDBC Connector Settings" on page 9
- "DB2 Connect Type 4 XA Adapter Outbound JDBC Connector Settings" on page 9
- "DB2 Connect non-Transactional Adapter Outbound JDBC Connector Settings" on page 9

## DB2 Connect Type 4 Adapter - Outbound JDBC Connector Settings

The **JDBC Connector Settings** section in the **DB2 Connect Type 4 Adapter** Outbound Connectivity Map properties contains the top-level parameters displayed in the following table.

TABLE 1-3 DB2 Connector Type 4 Adapter - Outbound JDBC Connector Settings

| Name        | Description                                                                                                    |
|-------------|----------------------------------------------------------------------------------------------------|
| Description | Enter a description for the database.                                                                                         |
| ClassName   | Specify the Java class in the JDBC driver that is used to implement the ConnectionPoolDataSource interface for a Type 4 drive |
|             |                                                                                                    |

## **DB2 Connect XA Adapter - Outbound JDBC Connector Settings**

The **JDBC Connector Settings** section in the **DB2 Connect XA Adapter** Outbound Connectivity Map properties contains the top-level parameters displayed in the following table.

TABLE 1-4 DB2 Connect XA Adapter - Outbound JDBC Connector Settings

| Name        | Description                                                                                                    |
|-------------|----------------------------------------------------------------------------------------------------|
| Description | Enter a description for the database.                                                                                       |
| ClassName   | Specify the Java class in the JDBC driver that is used to implement the ConnectionPoolDataSource interface for a XA driver. |

## DB2 Connect Adapter - Outbound JDBC Connector Settings

The **JDBC Connector Settings** section in the **DB2 Connect Adapter** Outbound Connectivity Map properties contains the top-level parameters displayed in the following table.

TABLE 1-5 DB2 Connect Adapter - Outbound JDBC Connector Settings

| Name        | Description                                                                                                 |
|-------------|----------------------------------------------------------------------------------------------------|
| Description | Enter a description for the database.                                                                       |
| ClassName   | Specify the Java class in the JDBC driver that is used to implement the ConnectionPoolDataSource interface. |

## DB2 Connect non-Transactional Type 4 Adapter - Outbound JDBC Connector Settings

The **JDBC Connector Settings** section in the **DB2 Connect non-Transactional Type 4 Adapter** Outbound Connectivity Map properties contains the top-level parameters displayed in the following table.

TABLE 1-6 DB2 Connect non-Transactional Type 4 Adapter - Outbound JDBC Connector Settings

| Name        | Description                                                                                                    |
|-------------|----------------------------------------------------------------------------------------------------|
| Description | Enter a description for the database.                                                                                                  |
| ClassName   | Specify the Java class in the JDBC driver that is used to implement the ConnectionPoolDataSource interface for a non-tr-Type 4 driver. |

## DB2 Connect Type 4 XA Adapter - Outbound JDBC Connector Settings

The **JDBC Connector Settings** section in the **DB2 Connect Type 4 XA Adapter** Outbound Connectivity Map properties contains the top-level parameters displayed in the following table.

TABLE 1-7 DB2 Connect Type 4 XA Adapter - Outbound JDBC Connector Settings

| Name        | Description                                                                                                    |                                                 |
|-------------|----------------------------------------------------------------------------------------------------|-------------------------------------------------|
| Description | Enter a description for the database.                                                                                              | A valid string. The                             |
|             | Specify the Java class in the JDBC driver that is used to implement the ConnectionPoolDataSource interface for a Type 4 XA driver. | A valid class name. The default is <b>com</b> . |

## DB2 Connect non-Transactional Adapter - Outbound JDBC Connector Settings

The **JDBC Connector Settings** section in the **Outbound DB2 Connect non-Transactional Adapter** Outbound Connectivity Map properties contains the top-level parameters displayed in the following table.

TABLE 1-8 DB2 Connect non-Transactional Adapter - Outbound JDBC Connector Settings

| Name        | Description                               |                                                      |
|-------------|-------------------------------------------|------------------------------------------------------|
| Description | *                                         | A valid string. The default <b>Datasource</b> .      |
|             | interface for a non-transactional driver. | A valid class name.  The default is <b>COM.ibm.d</b> |

### **DB2 Adapter Inbound Connectivity Map Properties**

The Inbound configuration parameters, accessed from the Connectivity Map, are organized into the following sections:

- "DB2 Adapter Inbound Properties for Windows and UNIX" on page 10
- "DB2 Adapter Inbound Properties for z/OS and AS/400" on page 10

## **DB2 Adapter Inbound Properties for Windows and UNIX**

The **Parameter Settings** section of the DB2 Adapter Inbound Connectivity Map properties contains the top-level parameters displayed in the following table.

TABLE 1-9 DB2 Adapter Inbound Connectivity Map Parameter Settings

| Name              | Description                       | R                                                                                                    |
|-------------------|-----------------------------------|----------------------------------------------------------------------------------------------------|
| Pollmilliseconds  | Polling interval in milliseconds. | A valid numeric value. The default is 5000.                                                                                                    |
| PreparedStatement | database.                         | The Prepared Statement must be the same Statement you create allowed. Additionally, no place holders should be used. This is a "?" in the Prepared Query). |

### DB2 Adapter Inbound Properties for z/OS and AS/400

The **Parameter Settings** section of the DB2 Adapter Inbound Connectivity Map properties contains the top-level parameters displayed in the following table.

TABLE 1–10 DB2 Adapter Inbound Connectivity Map Parameter Settings

| Name              | Description                       | Required Value                                                                                                    |
|-------------------|-----------------------------------|----------------------------------------------------------------------------------------------------|
| Pollmilliseconds  | Polling interval in milliseconds. | A valid numeric value. The default is 5000.                                                                                              |
| PreparedStatement | database.                         | The Prepared Statement must be the same Statement yo allowed. Additionally, no place holders should be used. "?" in the Prepared Query). |

### **DB2 Adapter Outbound Connectivity Map Properties**

The Outbound configuration parameters, accessed from the Connectivity Map, are organized into the following sections:

- "DB2 Adapter Outbound Properties for Windows and UNIX" on page 11
- "DB2 Adapter Outbound Properties for z/OS and AS/400" on page 11

## DB2 Adapter Outbound Properties for Windows and UNIX

The **JDBC Connector Settings** section of the DB2 Adapter Connectivity Map properties contains the top-level parameters displayed in the following table.

TABLE 1-11 Windows and UNIX Outbound Connectivity Map JDBC Connector Settings

| Name        | Description                                                                                                  | Req                                                                         |
|-------------|----------------------------------------------------------------------------------------------------|-----------------------------------------------------------------------------|
| Description | Enter a description for the database.                                                                        | A valid string. The default is <b>DB2 Adapte</b>                            |
| ClassName   | Displays the Java class in the JDBC driver that is used to implement the ConnectionPoolDataSource interface. | A valid class name. The default is com.Su  Note – Do not change this value. |

## DB2 Adapter Outbound Properties for z/OS and AS/400

The **JDBC Connector Settings** section of the DB2 Adapter Connectivity Map properties contains the top-level parameters displayed in the following table.

TABLE 1-12 z/OS and AS/400 Outbound Connectivity Map JDBC Connector Settings

| Name        | Description                                                              |                                        |
|-------------|--------------------------------------------------------------------------|----------------------------------------|
| Description | Enter a description for the database.                                    | A valid string. The default is DB2 Dat |
| ClassName   | Displays the Java class in the JDBC driver that is used to implement the | A valid class name. The default is con |
|             | ConnectionPoolDataSource interface.                                      | Note - Do not change this value.       |

### **Informix Adapter Connectivity Map Properties Configuration**

When you connect an External Application to a Collaboration, Netbeans IDE automatically assigns the appropriate adapter to the link. Each adapter is supplied with a list of adapter connections (transaction support levels) from which to choose.

Transaction support levels provided by the Informix Adapter include:

- Table 1–13
- Table 1–14
- Table 1-15

For more information on Transaction Support Levels, refer to:

"Transaction Support Levels Between Different Versions" on page 13

### **Outbound Adapter Properties**

The Outbound Adapter Properties include outbound parameters used by the external database.

TABLE 1-13 Outbound Informix Adapter Connectivity Map Properties

| Name      | Description                                                                                                   | Required Value                                                                               |
|-----------|----------------------------------------------------------------------------------------------------|----------------------------------------------------------------------------------------------|
| Descripti | oEnter a description for the database.                                                                        | A valid string. The default is INFORMIX Connection Pool Datasource.                          |
| ClassNan  | Specifies the Java class in the JDBC driver that is used to implement the ConnectionPoolDataSource interface. | A valid class name. The default is com.SeeBeyond.informix.jdbcx.informix.InformixDataSource. |

### **Outbound XA Adapter Properties**

The Outbound XA Adapter Properties include outbound parameters used by the external database. Informix supports XA, a data source that provides connections that can participate in a distributed transaction. XA is a two-phase commit protocol that forms part of the JDBC 2.0 Standard Extension.

TABLE 1-14 Outbound Informix XA Adapter Connectivity Map Properties

| Name       | Description                                                                                              | Required Value                                                                               |
|------------|----------------------------------------------------------------------------------------------------|----------------------------------------------------------------------------------------------|
| Descriptio | nEnter a description for the database.                                                                   | A valid string. The default is INFORMIX XA Datasource.                                       |
| ClassNam   | eSpecifies the Java class in the JDBC<br>driver that is used to implement the<br>XADataSource interface. | A valid class name. The default is com.SeeBeyond.informix.jdbcx.informix.InformixDataSource. |

### **Outbound non-Transactional Adapter Properties**

You can create Informix databases with or without logging enabled. If logging is disabled, then Non-Transactional mode must be used. Because data logs are not retained during Non-Transactional execution of SQL calls, data recovery is not possible during accidental or unscheduled shut-down of the database server.

Disabled logging also prevents transactions—enclosed in BEGIN-Tran and END-Tran statements—from occurring. This means that Non-Transactional mode cannot be used in XA (two-phase commit) transactions.

The Outbound non-Transactional Adapter Properties listed in the following table include outbound parameters used by the external database.

TABLE 1-15 Outbound Informix non-Transactional Adapter Connectivity Map Properties

| Name     | Description                                                                                                    | Required Value                                                                        |
|----------|----------------------------------------------------------------------------------------------------|---------------------------------------------------------------------------------------|
| Descript | i&mter a description for the database.                                                                                        | A valid string. The default is INFORMIX non-Transactional Connection Pool Datasource. |
| ClassNa  | name of the Java class in the JDBC driver that is used to implement the non-Transactional ConnectionPoolDataSource interface. | A valid class name. The default is com.SeeBeyond.informix.jdbcx.informix.InformixData |

## **Transaction Support Levels Between Different Versions**

The types of transaction support levels used in Java CAPS 5.1.X may be different from the support levels used in Java CAPS 6.0. Projects that are imported from a Java CAPS 5.1.X version can potentially display different results, depending on whether the 5.1.X Java Collaboration Definition (JCD) included multiple (insert/update/delete) operations. This only affects non-XA transactions. If you are using an XA transaction, then you can skip this section.

#### **Example:**

In 5.1.X, five new records are to be inserted into a table. If the last record fails to insert (such as when a duplicate key exists), all previous records will have been inserted. This is the behavior of NoTransaction support.

In 6.0, five new records are to be inserted into a table. If one of the records fails to insert (such as when a duplicate key exists), the other four records will not be inserted. This is the behavior of the LocalTransaction.

In order to achieve the same result as in 5.1.X versions, you can choose the method below:

- 1. In the Connectivity Map, delete the link to the database external application, then reconnect the link and select NoTransaction.
- 2. Fill in the NoTransaction property for the database external system under the Environment.
- 3. Rebuild the Project.

Note – There are no changes when migrating from ICAN version 5.0.5 and Java CAPS 6.0.

Under the scenario noted above, if you want 6.0 behavior for a LocalTransaction, then set your adapter connection to be Outbound Informix non-Transactional Adapter (NoTransaction).

# JDBC/ODBC Adapter Connectivity Map Properties Configuration

When you connect an External Application to a Collaboration, Netbeans IDE automatically assigns the appropriate adapter to the link. Each adapter is supplied with a list of adapter connections (transaction support levels) from which to choose.

Transaction support levels provided by the JDBC Adapter include:

- "Connectivity Map Outbound Adapter Properties" on page 14
- "Connectivity Map Outbound non-Transactional Adapter Properties" on page 15
- "Connectivity Map Outbound XA Adapter Properties" on page 15

For more information on Transaction Support Levels, refer to:

"Transaction Support Levels Between Different Versions" on page 15

### **Connectivity Map Outbound Adapter Properties**

The Outbound Adapter Properties include outbound parameters used by the external database.

TABLE 1-16 Outbound Adapter—JDBC Connector Settings

| Name        | Description                      | Required Value  |
|-------------|----------------------------------|-----------------|
| Description | The description of the database. | A valid string. |

## **Connectivity Map Outbound non-Transactional Adapter Properties**

The Outbound non-Transactional Adapter Properties include outbound parameters used by the external database.

TABLE 1-17 Outbound non-Transactional Adapter—JDBC Connector Settings

| Name        | Description                      | Required Value    |
|-------------|----------------------------------|-------------------|
| Description | The description of the database. | Any valid string. |

### **Connectivity Map Outbound XA Adapter Properties**

The Outbound XA Adapter Properties include outbound parameters used by the external database.

TABLE 1-18 Outbound XA Adapter—JDBC Connector Settings

| Name        | Description                      | Required Value    |
|-------------|----------------------------------|-------------------|
| Description | The description of the database. | Any valid string. |

## Transaction Support Levels Between Different Versions

The types of transaction support levels used in Java CAPS 5.1.X may be different from the support levels used in Java CAPS 6.0. Projects that are imported from a Java CAPS 5.1.X version can potentially display different results, depending on whether the 5.1.X Java Collaboration Definition (JCD) included multiple (insert/update/delete) operations. This only affects non-XA transactions. If you are using an XA transaction, then you can skip this section.

#### **Example:**

In 5.1.X, five new records are to be inserted into a table. If the last record fails to insert (such as when a duplicate key exists), all previous records will have been inserted. This is the behavior of NoTransaction support.

In 6.0, five new records are to be inserted into a table. If one of the records fails to insert (such as when a duplicate key exists), the other four records will not be inserted. This is the behavior of the Local Transaction.

In order to achieve the same result as in 5.1.X versions, you can choose the method below:

- 1. In the Connectivity Map, delete the link to the database external application, then reconnect the link and select NoTransaction.
- 2. Fill in the NoTransaction property for the database external system under the Environment.
- 3. Rebuild the Project.

The following charts identifies what transaction support levels changed between 5.0.5 and 6.0, and 5.1.3 and 6.0, respectively.

Note – there are no changes when migrating from ICAN version 5.0.5 and Java CAPS 6.0.

If you want 6.0 behavior for a LocalTransaction, then set your adapter connection to be Outbound JDBC/ODBC non-Transactional Adapter (NoTransaction).

### **Oracle Adapter Inbound Connectivity Map Properties**

The **Parameter Settings** section of the Inbound Oracle Adapter Connectivity Map properties contains the top-level parameters displayed in the following table.

| Name            | Description                                                    | Required Value                                                                                                    |
|-----------------|----------------------------------------------------------------|----------------------------------------------------------------------------------------------------|
| Pollmillisecono | lPolling interval in<br>milliseconds.                          | A valid numeric value. The default is 5000.                                                                                                    |
| PreparedStates  | nFht Prepared Statement used for polling against the database. | The Prepared Statement must be the same Statement you created using the Database OTD Wizard. Only a SELECT Statement is allowed. Additionally, no place holders should be used. This is a SQL statement that cannot contain any input data (i.e. you cannot use "?" in the Prepared Query). |

### **Oracle Adapter Outbound Connectivity Map Properties**

The Outbound configuration parameters of the Oracle Adapter, accessed from the Connectivity Map, are organized into the following sections:

- "Oracle Outbound Adapter Properties" on page 17
- "Oracle Outbound non-Transactional Adapter Properties" on page 17

"Oracle Outbound Adapter with XA Support Properties" on page 17

### **Oracle Outbound Adapter Properties**

The **JDBC Connector Settings** section of the Oracle Adapter Connectivity Map properties contains the top-level parameters displayed in the following table.

| Name        | Description                                                                                                   | Required Value                                                                                                    |
|-------------|----------------------------------------------------------------------------------------------------|----------------------------------------------------------------------------------------------------|
| Description | Enter a description for the database.                                                                         | A valid string. The default is <b>Oracle thin driver</b> Connection Pool Datasource                                  |
| ClassName   | Specifies the Java class in the JDBC driver that is used to implement the ConnectionPoolDataSource interface. | A valid class name. The default is oracle.jdbc.pool.OracleConnectionPoolDataSource  Note - Do not change this value. |

# Oracle Outbound non-Transactional Adapter Properties

The Outbound non-Transactional Adapter Properties include outbound parameters used by the external database.

TABLE 1-19 Outbound non-Transactional Adapter—JDBC Connector Settings

| Name       | Description                                                                                                   | Required Value                                                                                         |
|------------|----------------------------------------------------------------------------------------------------|----------------------------------------------------------------------------------------------------|
| Descriptio | nEnter a description for the database.                                                                        | A valid string. The default is <b>Oracle thin driver</b> non-Transactional Connection Pool Datasource. |
| ClassNam   | Specifies the Java class in the JDBC driver that is used to implement the ConnectionPoolDataSource interface. | A valid class name. The default is oracle.jdbc.pool.OracleConnectionPoolDataSource.                    |

### **Oracle Outbound Adapter with XA Support Properties**

The **JDBC Connector Settings** section of the Oracle Adapter Connectivity Map properties contains the top-level parameters displayed in the following table.

TABLE 1–20 Outbound with XA Support JDBC Connector Settings

| Name        | Description                                                                                                   | Required Value                                                               |
|-------------|----------------------------------------------------------------------------------------------------|------------------------------------------------------------------------------|
| Description | Enter a description for the database.                                                                         | A valid string. The default is <b>Oracle thin driver XA Datasource</b> .     |
| ClassName   | Specifies the Java class in the JDBC driver that is used to implement the ConnectionPoolDataSource interface. | A valid class name. The default is oracle.jdbc.xa.client.OracleXADataSource. |

### **SQL Server Adapter Inbound Connectivity Map Properties**

The **Parameter Settings** section of the SQL Server Adapter Connectivity Map properties contains the top-level parameters displayed in the following table.

TABLE 1–21 Inbound Adapter Connectivity Map Parameter Settings

| Name              | Description                       |                                                                                                    |
|-------------------|-----------------------------------|----------------------------------------------------------------------------------------------------|
| Pollmilliseconds  | Polling interval in milliseconds. | A valid numeric value. The default is 5000.                                                                                                    |
| PreparedStatement | database.                         | The Prepared Statement must be the same Statement you creallowed. Additionally, no place holders should be used. This "?" in the Prepared Query). |

### **SQL Server Adapter Outbound Connectivity Map Properties**

The Outbound configuration parameters, accessed from the Connectivity Map, are organized into the following sections:

- "Outbound SQL Server Adapter Properties" on page 18
- "Outbound non-Transactional SQL Server Adapter Properties" on page 19
- "Outbound SQL Server Adapter with XA Support Properties" on page 19

### **Outbound SQL Server Adapter Properties**

The **JDBC Connector Settings** section of the SQL Server Adapter Connectivity Map properties contains the top-level parameters displayed in the following table.

TABLE 1–22 Outbound Connectivity Map JDBC Connector Settings

| Name        | Description                            |                                                               |
|-------------|----------------------------------------|---------------------------------------------------------------|
| Description | Enter a description for the database.  | A valid string. The default is §                              |
| ClassName   | Connection Pool Data Source interface. | A valid class name. The defau  Note – Do not change this valu |

# Outbound non-Transactional SQL Server Adapter Properties

The Outbound non-Transactional Adapter Properties include outbound parameters used by the external database.

TABLE 1-23 Outbound non-Transactional Adapter—JDBC Connector Settings

| Name        | Description                                                                                                   |                                  |
|-------------|----------------------------------------------------------------------------------------------------|----------------------------------|
| Description | Enter a description for the database.                                                                         | A valid string. The default is § |
| ClassName   | Specifies the Java class in the JDBC driver that is used to implement the ConnectionPoolDataSource interface. | A valid class name. The defau    |

## Outbound SQL Server Adapter with XA Support Properties

The **JDBC Connector Settings** section of the SQL Server Adapter Connectivity Map properties contains the top-level parameters displayed in the following table.

TABLE 1-24 Outbound with XA Support JDBC Connector Settings

| Name        | Description                                                                                                 | Required Value                                                 |
|-------------|----------------------------------------------------------------------------------------------------|----------------------------------------------------------------|
| Description | Enter a description for the database.                                                                       | A valid string. The default is                                 |
| ClassName   | Displays the Java class in the JDBC driver that is used to implement the SQLServer XA Datasource interface. | A valid class name. The defau  Note – Do not change this value |

### **Sybase Adapter Connectivity Map Properties**

When you connect an External Application to a Collaboration, the Netbeans IDE automatically assigns the appropriate adapter to the link. Each adapter is supplied with a list of adapter connections (transaction support levels) from which to choose.

Transaction support levels supported by the Sybase Adapter include:

- "Configuring the Outbound Sybase Adapter Properties" on page 20
- "Configuring the Outbound Sybase XA Adapter Properties" on page 20
- "Configuring the Outbound Sybase non-Transactional Adapter Properties" on page 21

For more information on Transaction Support Levels, refer to:

"Transaction Support Levels Between Different Versions" on page 21

### **Configuring the Outbound Sybase Adapter Properties**

The Outbound Adapter Properties include outbound parameters used by the external database.

TABLE 1-25 Outbound Adapter—JDBC Connector Settings

| Name        | Description                                                                                       | Required Value  |
|-------------|---------------------------------------------------------------------------------------------------|-----------------|
| Description | Sybase Connection Pool Datasource.                                                                | A valid string  |
| ClassName   | Displays the Java class in the JDBC driver that is used to implement the ConnectionPoolDataSource | A valid class r |
|             | interface.                                                                                        | The default is  |
|             |                                                                                                   | com.SeeBeyo     |
|             |                                                                                                   | Note - Do not   |

## Configuring the Outbound Sybase XA Adapter Properties

The Outbound XA Adapter Properties include outbound parameters used by the external database.

TABLE 1-26 Outbound Adapter—JDBC Connector Settings

| Name        | Description                      | Required Value  |
|-------------|----------------------------------|-----------------|
| Description | The description of the database. | A valid string. |

| TABLE 1-26 Outbound Adapter—JDBC Connector Settings (Continued) |                                                                                                   |         |
|-----------------------------------------------------------------|---------------------------------------------------------------------------------------------------|---------|
| Name                                                            | Description                                                                                       | Require |
| ClassName                                                       | Displays the Java class in the JDBC driver that is used to implement the ConnectionPoolDataSource | A valid |
|                                                                 | interface.                                                                                        | The de  |
|                                                                 |                                                                                                   | com.S   |
|                                                                 |                                                                                                   | Note –  |

## Configuring the Outbound Sybase non-Transactional Adapter Properties

The Outbound Sybase non-Transactional Adapter Properties include outbound parameters used by the external database.

TABLE 1-27 Outbound Adapter—JDBC Connector Settings

| Name        | Description                                                                                       | Required |
|-------------|---------------------------------------------------------------------------------------------------|----------|
| Description | The description of the database.                                                                  | A valid  |
| ClassName   | Displays the Java class in the JDBC driver that is used to implement the ConnectionPoolDataSource | A valid  |
|             | interface.                                                                                        | The det  |
|             |                                                                                                   | com.Se   |
|             |                                                                                                   | Note – I |

## Transaction Support Levels Between Different Versions

The types of transaction support levels used in Java CAPS 5.1.X may be different from the support levels used in Java CAPS 6.0. Projects that are imported from a Java CAPS 5.1.X version can potentially display different results, depending on whether the 5.1.X Java Collaboration Definition (JCD) included multiple (insert/update/delete) operations. This only affects non-XA transactions. If you are using an XA transaction, then you can skip this section.

#### **Example:**

In 5.1.X, five new records are to be inserted into a table. If the last record fails to insert (such as when a duplicate key exists), all previous records will have been inserted. This is the behavior of NoTransaction support.

In 6.0, five new records are to be inserted into a table. If one of the records fails to insert (such as when a duplicate key exists), the other four records will not be inserted. This is the behavior of the Local Transaction.

In order to achieve the same result as in 5.1.X versions, you can choose the method below:

- 1. In the Connectivity Map, delete the link to the database external application, then reconnect the link and select NoTransaction.
  - Fill in the NoTransaction property for the database external system under the Environment.
  - b. Rebuild the Project.

The following charts identifies what transaction support levels changed between 5.0.5 and 6.0, and 5.1.3 and 6.0, respectively. **Note that there are no changes when migrating from ICAN version 5.0.5 and Java CAPS 6.0.** 

Under the scenario noted above, if you want 6.0 behavior for a LocalTransaction, then set your adapter connection to be Outbound Sybase non-Transactional Adapter (NoTransaction).

The Configuration properties window opens, displaying the default properties for the adapter.

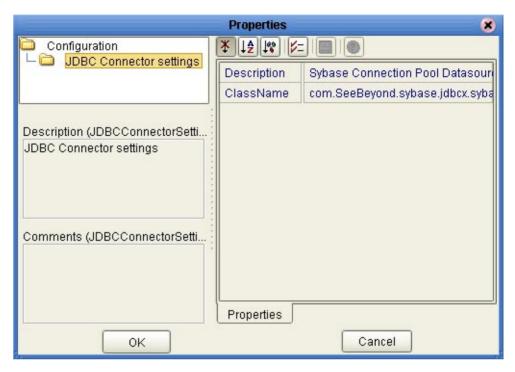

### **VSAM Adapter Outbound Connectivity Map Properties**

The VSAM configuration parameters, accessed from the Connectivity Map, are organized into the following sections:

- "VSAM Adapter Outbound Connectivity Map Properties" on page 23
- "VSAM Adapter Outbound non-Transactional Connectivity Map Properties" on page 24

# VSAM Adapter Outbound Connectivity Map Properties

The VSAM Outbound Adapter Properties include outbound parameters used by the external database.

TABLE 1–28 Outbound Adapter — JDBC Connector Settings

| Name        | Description                      |
|-------------|----------------------------------|
| Description | VSAM Connection Pool Datasource. |

| TABLE 1-28 | Outbound Adapter — | IDBC Connector Settings | (Continued) |
|------------|--------------------|-------------------------|-------------|
|            |                    |                         |             |

| Name      | Description                                                                                                  | Requ |
|-----------|----------------------------------------------------------------------------------------------------|------|
| ClassName | Displays the Java class in the JDBC driver that is used to implement the ConnectionPoolDataSource interface. | A v  |
|           |                                                                                                    | The  |
|           |                                                                                                    | con  |
|           |                                                                                                    | Note |

## VSAM Adapter Outbound non-Transactional Connectivity Map Properties

You can create VSAM databases with or without logging enabled. If logging is disabled, then Non-Transactional mode must be used. Because data logs are not retained during Non-Transactional execution of SQL calls, data recovery is not possible during accidental or unscheduled shut-down of the database server.

Disabled logging also prevents transactions—enclosed in BEGIN-Tran and END-Tran statements—from occurring. This means that Non-Transactional mode cannot be used in XA (two-phase commit) transactions.

The Outbound non-Transactional adapter Properties listed in the following table include parameters used by the external database.

TABLE 1-29 Outbound VSAM non-Transactional adapter Connectivity Map Properties

| Name        | Description                                                                                                    | Required Value   |
|-------------|----------------------------------------------------------------------------------------------------|------------------|
| Description | Enter a description for the database.                                                                                           | A valid string.  |
| ClassName   | Specifies the Java class in the JDBC driver that is used to implement the non-Transactional ConnectionPoolDataSource interface. | A valid class na |